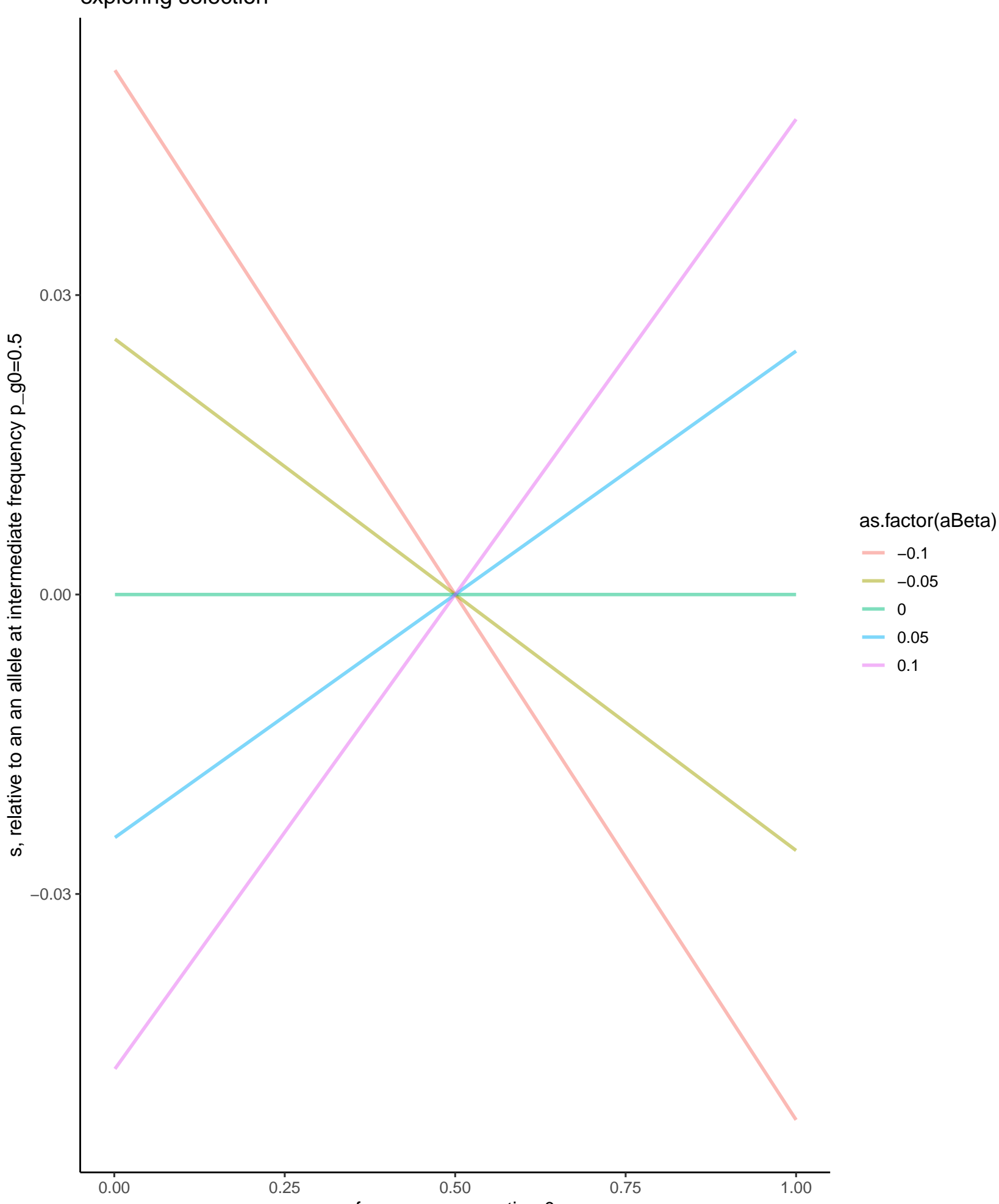

frequency generation 0

exploring selection